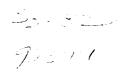

Home Page: The Mode of Transport Through The Information Superhighway

Michelle R. Lujan

Odilyn L. Santa Maria

Research and Technology Group Fluid Mechanics and Acoustics Division Aeroacoustics Branch

#### Abstract

The purpose of the project with the Aeroacoustics Branch was to create and submit a home page for the internet about branch information. In order to do this, one must also become familiar with the way that the internet operates. Learning Hypertext Markup Language (HTML), and the ability to create a document using this language was the final objective in order to place a home page on the internet (World Wide Web). A manual of instructions regarding maintenance of the home page, and how to keep it up to date was also necessary in order to provide branch members with the opportunity to make any pertinent changes.

#### Introduction

As the world becomes more automated with every passing moment, it is the responsibility of NASA to keep pace with the ever-changing society as it adapts to a world of technology. The information super highway, also known as the internet or World Wide Web, is only one of the new options available. The internet provides the user with access to international information, as it provides information from other cities, states, countries, and even continents. The internet consists of a system of links that connect one location to another. The user is enabled to follow these links by "clicking" the mouse on underlined or highlighted text that is displayed on the screen. Information is displayed on the monitor by home pages at these various locations. A home page is a document that displays information, and is the foundation of the internet. They are created by individuals who have a desire or necessity to make information accessible to the internet worldwide.

Hypertext Markup Language, known simply as HTML, is a code used to create documents to be displayed on the internet. HTML introduces a series of predefined commands that provide the user with the flexibility to design the appearance of the information displayed when accessed. This code has the capability to display different fonts and graphical images on the monitor. The primary advantage of HTML is its ability to link documents together, which is the major reason this code is used.

HTML is not a difficult programming language that only computer experts can master. It is instead, a straightforward way of communicating to the computer the desires of the user and how to display the information. All that is needed to write a document in HTML are a few basic commands. Using these commands, the user can create a very simple, yet professional-looking home page. For those who would prefer more distinctive and intricate home pages, HTML provides commands to include graphics within the document and the option to change the background of the page. HTML provides all computer users with a special interest they would like to share with others over the internet with an avenue to do so.

#### **Summary of Project**

Creating a home page with information that others will find informative and interesting may seem a simple process to many, yet in reality, it involves much research and time to determine exactly what type of document would be most beneficial to internet users. Following through this process results in a home page that best reflects what both the creator and internet user desire.

Comprehending how the internet works aids the home page creator, as they learn more about the types of information and may view various ways of displaying it on the internet. By doing this research first, the creator benefits from the home pages from everywhere in all shapes, colors, and designs as the creative options are endless. "Surfing the net" helps the creator get a better idea of what information is necessary and how to display it on the home page. Viewing a wide variety of graphics and various texts provides the creator with more of a basis of what appears best on the computer screen, and creates the greatest visual impact. Even the most experienced home page creator can benefit by getting reacquainted with the internet on occasion.

Learning HTML becomes an easier task to understand after getting acquainted with the internet. The internet offers many HTML manuals on-line to refer to, instead of a hard copy handbook. Another alternative is to use the "view source" option available on most internet servers. The HTML commands that create any particular home page can be retrieved by choosing this option. This option provides even the most inexperienced creator with the opportunity to create more complicated home pages. By finding a page that looks similar to what the creator wants, producing a home page is just a matter of viewing the source code and reproducing the same commands. Once the HTML commands are learned, the home page can be created.

Upon completion of the home page, it becomes necessary to provide instructions pertaining to revisions that will need to be made to the home page in order to keep the

information current. A manual seems to be the easiest way to instruct the branch members on how to make necessary revisions to the home page. By doing this, branch members can make all the necessary revisions themselves by consulting the manual. The manual must be specific to the branch home page to ensure that the same format is maintained. Any new developments or changes that may take place in the branch can be easily reflected on the home page.

To create a professional home page, it is necessary to use certain equipment. A Macintosh IIfx and Microsoft Word 5.0 aids in creating an HTML file. The home page, while under construction, could be viewed by using Netscape 1.1. Another feature, photographs in a home page, add a personal touch to any page. To do this, a Kodak DCS 420 digital camera can aid in producing a digital image that can easily be included in the home page. Retrieving the image from the camera is made possible through the use of the Adobe Photoshop software package. Another alternative for photographs is to use a laser scanner to scan a photo that has already been taken. The Apple LaserScanner can create a facsimile of any photograph and prepare it for use on a home page. Adobe Photoshop can also be used on these images to make them better quality images.

With the aid of the available technology and equipment, a home page can be created with greater ease.

Once the process has been completed and the equipment has been used, the final result is a home page. Now that the home page has been created, all that remains is to submit it to the internet. Once the home page joins the internet, it will be viewed by thousands of people on a day to day basis. Everyone will have access to general information concerning the function of the branch. By joining the internet, the Aeroacoustics branch keeps pace with the fast moving society of today.

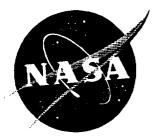

# **DFC** - Aeroacoustics Branch

The Aeroacoustics Branch is part of the <u>Fluids Mechanics and Acoustics Division(DF)</u> at Langley. The branch is under the largest division at LaRC due to the recent reorganization.

## •Location:

Mail Stop 461 Building 1208a 2a North Dryden Street Hampton, VA 23681-0001 Phone: (804) 864-5660 Fax: (804) 864-8290

#### • Functional Statement

Explains the area of acoustics that the branch conducts research in.

### •Management:

John S. Preisser, Head Joe W. Posey, Assistant Head Peggy Sipes, Secretarial Co-op

# •<u>Personnel</u>

A listing of the current personnel in the Aeroacoustics branch including civil employees and contractors.

### • Facilities

A complete listing of the facilities that the Aeroacoustics Branch frequently uses to conduct research.

### • Publications

A listing of publications that the branch has published over the years.

### •Groups in the Branch

• <u>TSD</u>

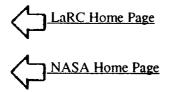

This home page was created by Michelle R. Lujan LARSS student University of Texas at El Paso

**Responsible NASA official:** Odilyn Santa Maria o.l.santamaria@larc.nasa.gov